# Author's Accepted Manuscript

MARD-A Moving Average Rose Diagram application for the Geosciences

Mark A. Munro, Thomas G. Blenkinsop

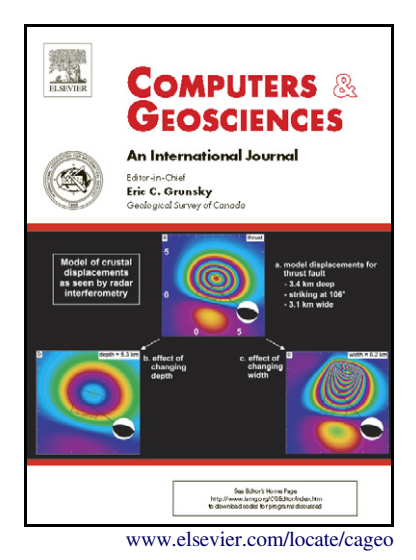

PII: S0098-3004(12)00251-8 DOI: [http://dx.doi.org/10.1016/j.cageo.2012.07.012](dx.doi.org/10.1016/j.cageo.2012.07.012) Reference: CAGEO2967

To appear in: Computers & Geosciences

Received date: 29 March 2012 Revised date: 2 July 2012 Accepted date: 3 July 2012

Cite this article as: Mark A. Munro and Thomas G. Blenkinsop, MARD-A Moving Average Rose Diagram application for the Geosciences, Computers & Geosciences, [http:](dx.doi.org/10.1016/j.cageo.2012.07.012) [//dx.doi.org/10.1016/j.cageo.2012.07.012](dx.doi.org/10.1016/j.cageo.2012.07.012)

This is a PDF file of an unedited manuscript that has been accepted for publication. As a service to our customers we are providing this early version of the manuscript. The manuscript will undergo copyediting, typesetting, and review of the resulting galley proof before it is published in its final citable form. Please note that during the production process errors may be discovered which could affect the content, and all legal disclaimers that apply to the journal pertain.

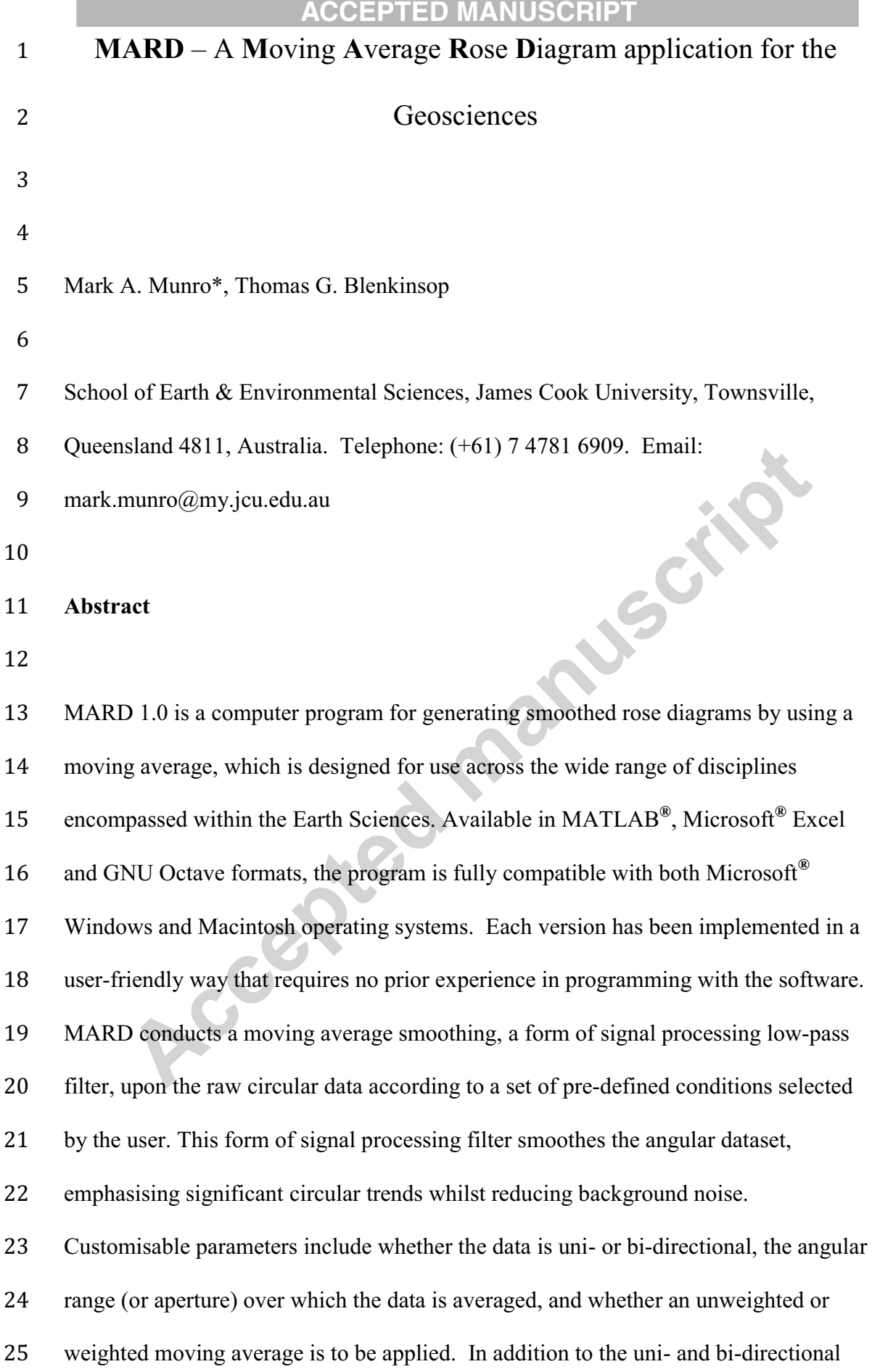

### **EXAMPLE 2018 ACCEPTED MANUSCRIPT AND ACCEPTED MANUSCRIPT**

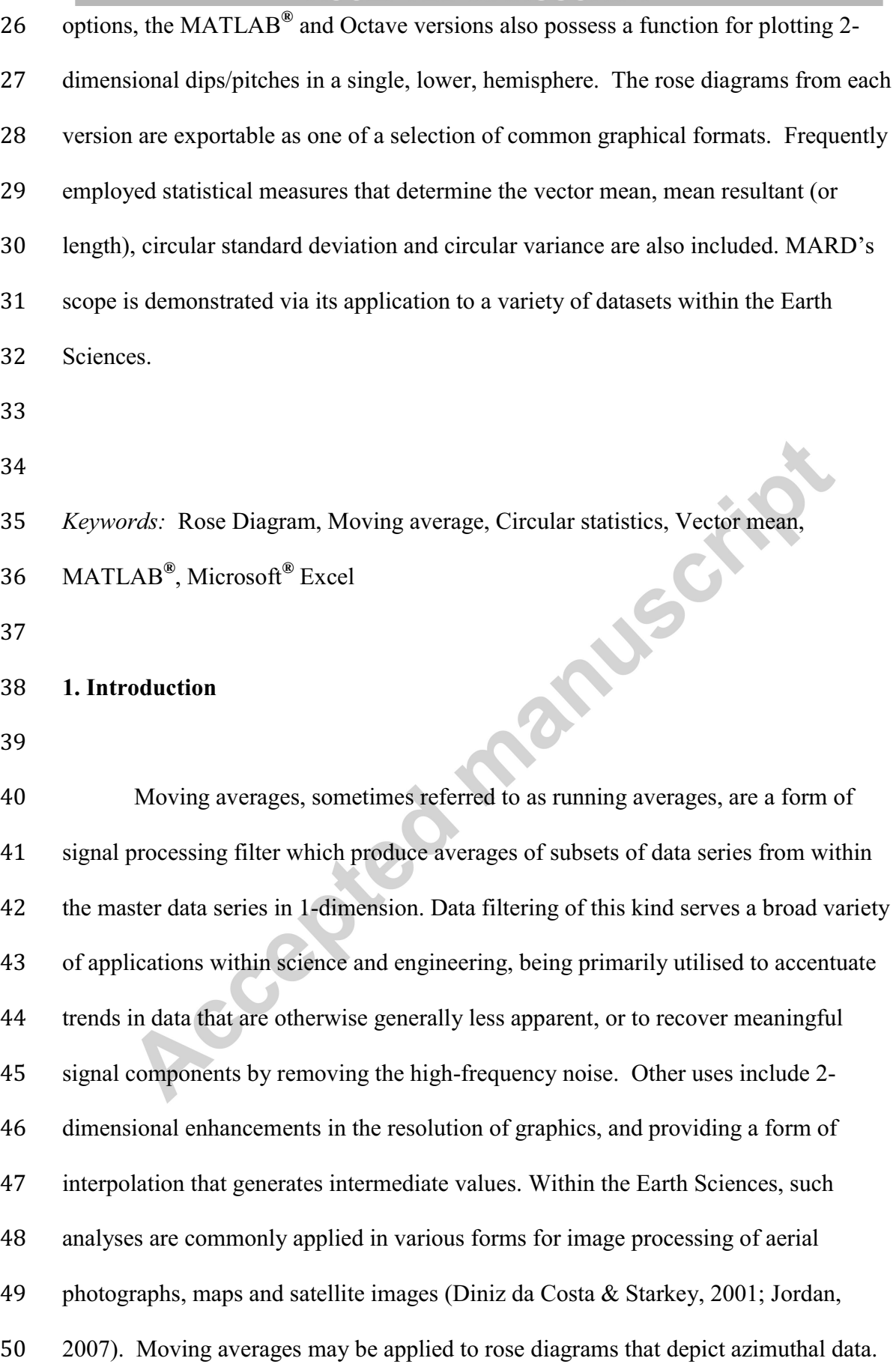

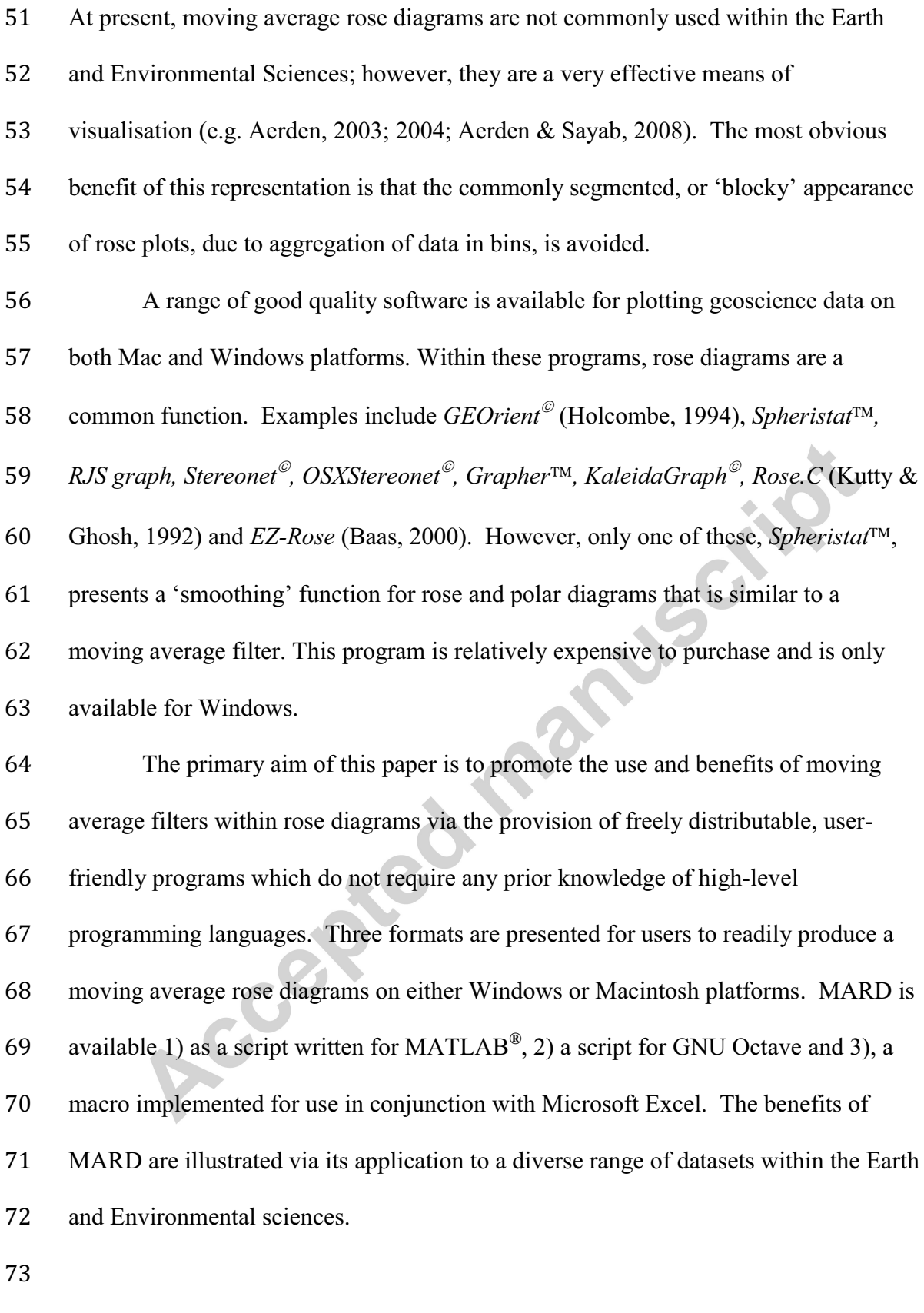

## **2. Moving average rose diagrams: overview and evaluation**

*2.1. Moving average rose diagrams: a definition* 

When presenting rose diagrams, the most common convention within the 80 Earth Sciences is to represent azimuthal data utilising  $10^{\circ}$  bins, the frequencies of which represent the sum of all of the azimuths within that bin. Binning is used in order to emphasise major trends in data, but inherently loses a certain level of detail because the distribution of data within the bins is unknown. Moreover, the arbitrary selection of bin width and boundaries may have a significant impact upon the result. Moving average rose diagrams, on the other hand, evaluate the frequency of each azimuth within the context of those in immediate proximity to it. The frequency of each azimuth, and those of azimuths within a pre-defined range (the aperture, or moving window) either side of it are systematically summed and averaged. The resultant average for each azimuth is then assigned to the central value position and plotted on the final rose diagram. The broader the aperture, the greater the smoothing effect. *2.2. Types of moving average: weighted versus unweighted*  Moving averages may be either unweighted (a.k.a. a 'simple' moving average) or weighted. Where no weighting is applied, each azimuth frequency within the aperture is counted as its full value, i.e. each is deemed equally important in determining the local average: 

(1)

$$
M_{\alpha} = \frac{1}{A} \sum_{i=\alpha - \frac{A-1}{2}}^{n=\alpha + \frac{A-1}{2}}
$$

101 where:  $M_{\alpha}$  is the unweighted average value to be subsequently plotted on the rose

*Fi*

 $i = \alpha - \frac{A-1}{2}$ 

 $\sum$ 

102 diagram for that azimuth,  $\alpha$  is the azimuth for which the average is determined,  $F_i$  is the raw frequency at angle *i*, *A* is the aperture size.

Alternatively, when a weighted moving average is applied, the raw values of the data in azimuths outside the central one are reduced by a magnitude that depends upon their proximity to the centre. The raw value of immediately adjacent data is reduced by less than those nearer to the margins of the aperture. Weighting permits more emphasis to be placed upon those data closer to the centre of the aperture. A weighted mean is thus less than, and represents a proportion of, an equivalent unweighted mean.

111 In many applications, especially when dealing with large datasets, unweighted moving averages are appropriate. However, in a number of circumstances the application of a weighted average might be more beneficial. One such example is when handling small datasets. In particular, where data is clustered, an unweighted moving average may result in a 'plateau' distribution like a binned plot. The use of a weighted moving average in scenarios such as this provides a means of smoothing the data markedly whilst still preserving the local maxima.

*2.3. Weighted moving averages in MARD* 

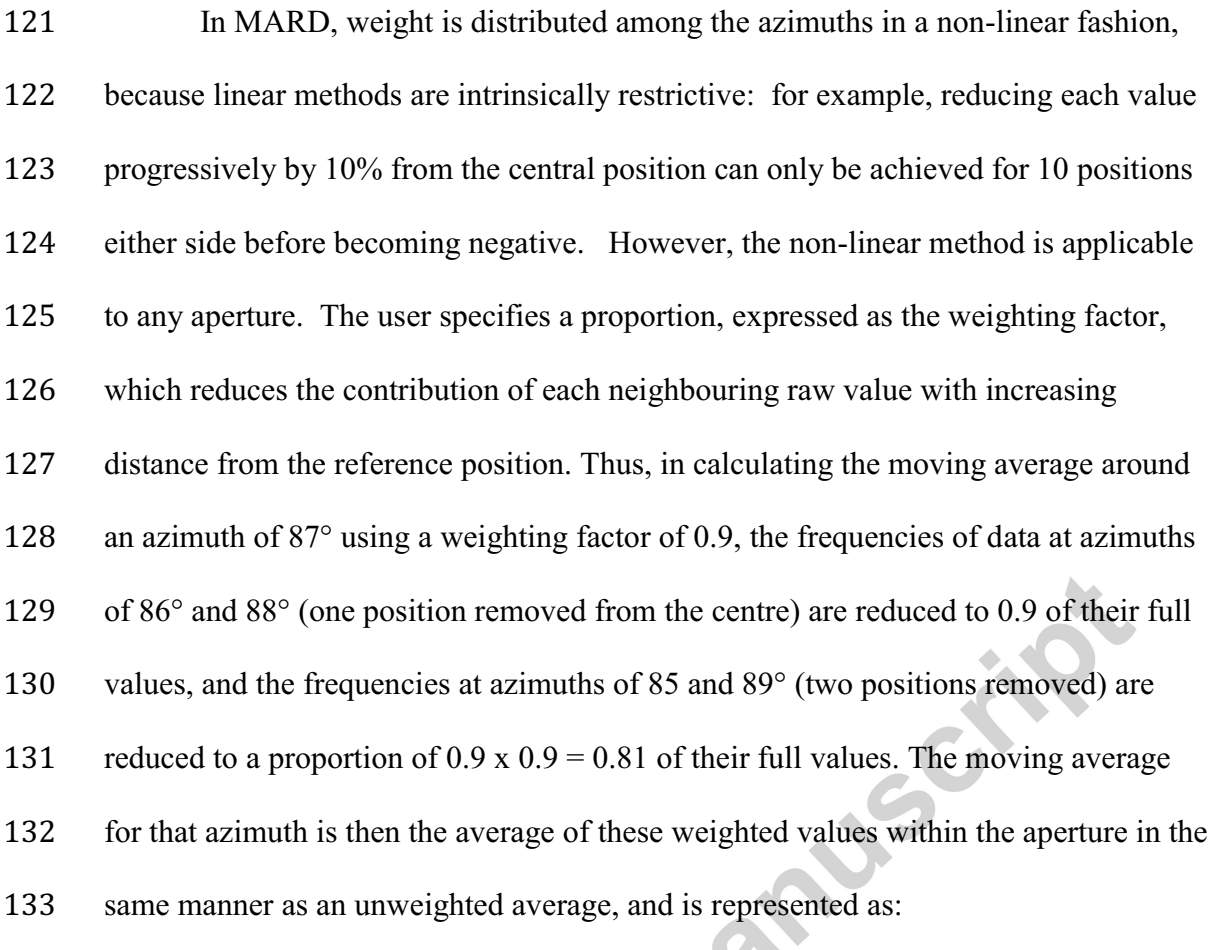

 $Mw_{\alpha} = \frac{1}{4}$ 

*A*

*Fi*

 $\sum_{i}^{2} F_i \cdot w_i$ 

 $i = \alpha - \frac{A-1}{2}$ 

 $n = \alpha + \frac{A-1}{2}$ 

(2)

136 where:  $Mw_{\alpha}$  is the weighted average value to be subsequently plotted on the rose

L.

 $\alpha - \frac{A-1}{2}$ 

137 diagram for that azimuth,  $\alpha$  is the azimuth for which the average is determined,  $F_i$  is the raw frequency at angle *i*, *A* is the aperture size, *w* is the value of weighting factor applied.

*2.4. The 'up-scaling factor' for weighted moving averages*

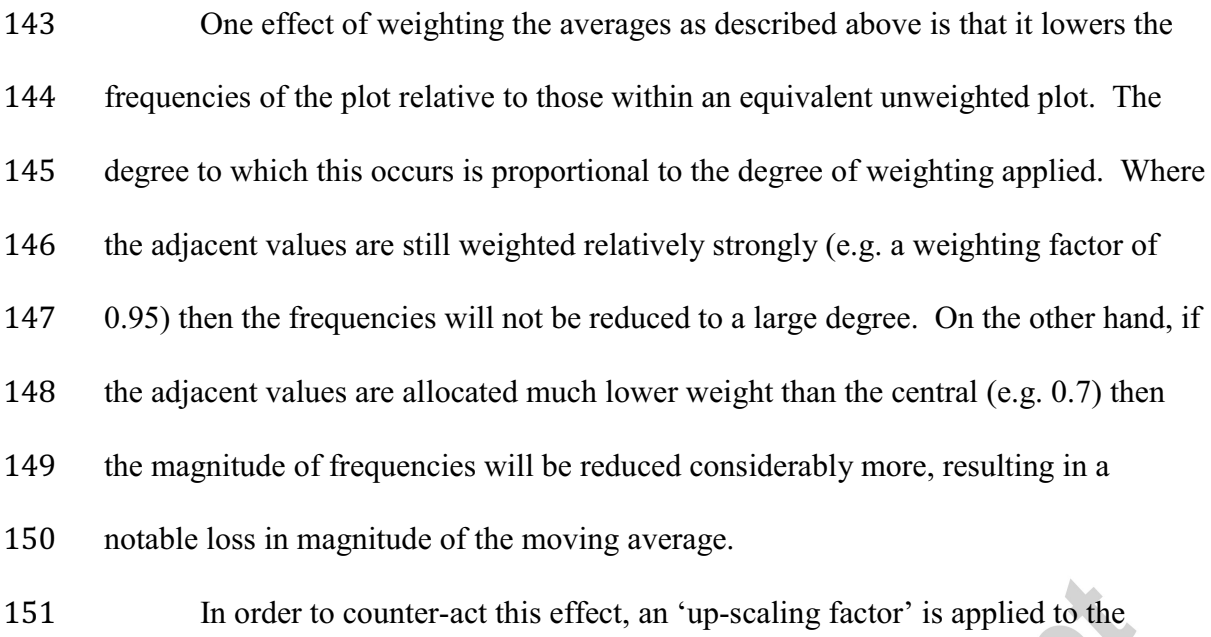

weighted moving average frequencies. The value of this factor is inversely proportional to the value of weighting factor selected and is given as:

$$
\frac{1}{D} = 1 + 2 \sum_{i=1}^{n=\frac{A-1}{2}} w^i
$$

 $\sim$  (3)

where: 1/*D* is the up-scaling factor, *A* is the aperture size, *w* is the weighting factor. To upscale the weighted moving average, the proportion of the equivalent unweighted mean that the value of the weighted mean should represent is calculated for the selected aperture size and weighting factor applied. Each weighted frequency is then multiplied (up-scaled) by the inverse of this proportion. This restores the absolute frequencies back into a range equivalent to that of an unweighted moving average, so 161 that they can be compared to the unweighted moving averages.

*2.5. Benefits and Limitations* 

# **EXECUTED MANUSCRIPT ACCEPTED MANUSCRIPT**

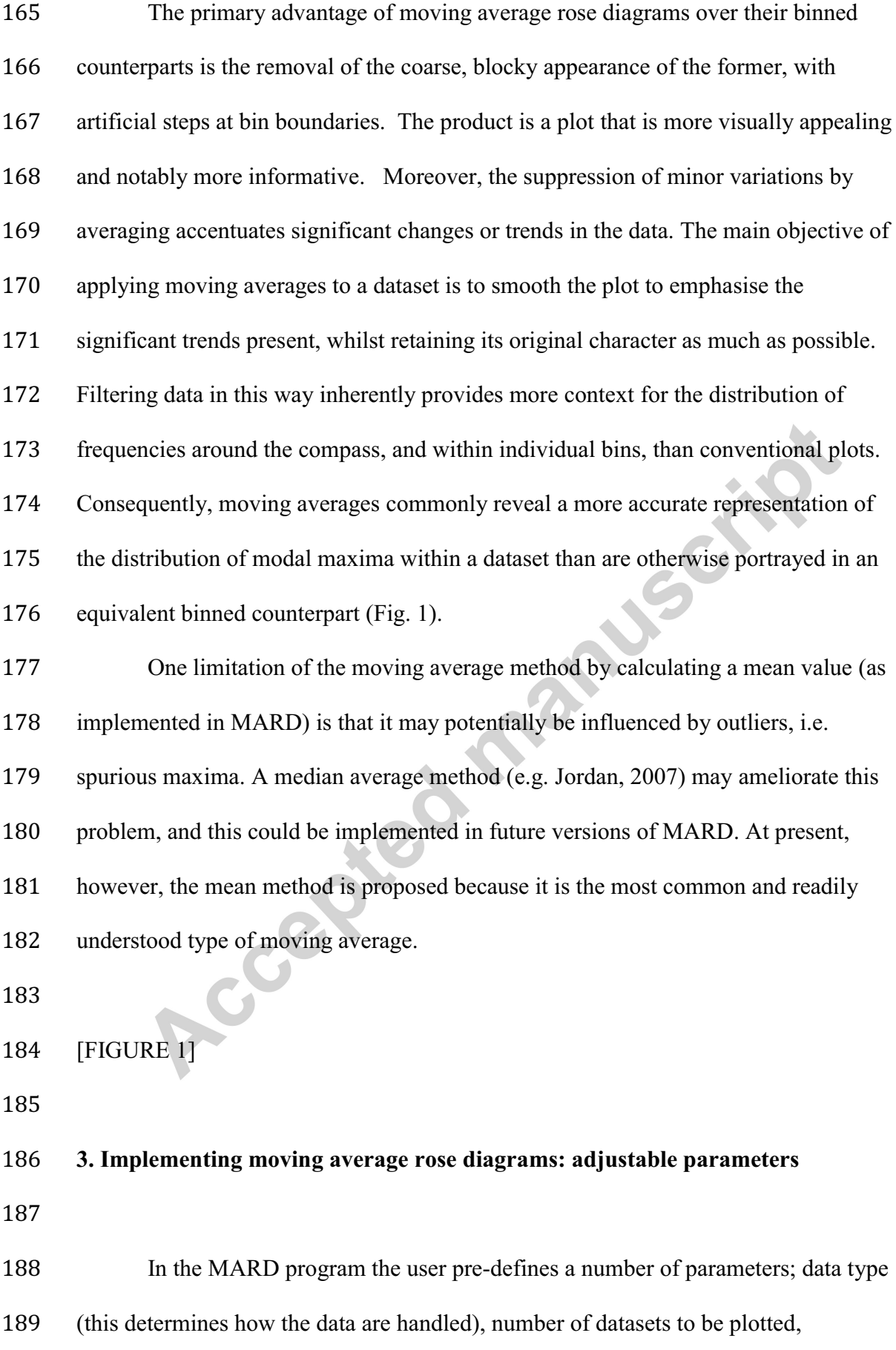

unweighted or weighted averaging, the magnitude of weighting (if applicable), and the sampling aperture (angular window over which the data is to be averaged). The following section addresses the principal considerations associated with each of the above.

*3.1. Data type* 

MARD handles three types of data. "Uni-directional" is implemented for use with uni-directional data, i.e. vectors that have a unique direction and therefore one compass azimuth only, for example palaeocurrents. "Bi-directional", is designed for use with bi-directional data, i.e. lines that are specified by one azimuth as well as the 201 complementary one at  $180^\circ$ , for example the strikes of planar features such as bedding or tectonic foliations. The distinction between uni- and bi-directional data is sometimes referred to as the difference between directional and oriented data (Davis 204 across 2002). The third data type (MATLAB<sup>®</sup> and Octave versions only) was incorporated primarily for representing porphyroblast inclusion trail pitches, a common application in microstructural geology. For this data type, MARD generates a single semicircle below a diameter that represents an artificial horizontal reference. Data represent the inclination, or pitch, of each element from the horizontal reference plane, with those inclined to the right of the page trending towards a given compass orientation and 210 those to the left towards its complement.

A selection of circular statistical functions commonly utilised to evaluate such datasets are also included. These include the vector mean, mean resultant, circular standard deviation and circular variance/dispersion (Fisher, 1993; Davis, 2002; Pewsey, 2004; Allmendinger et al, 2012). These functions are equipped to handle

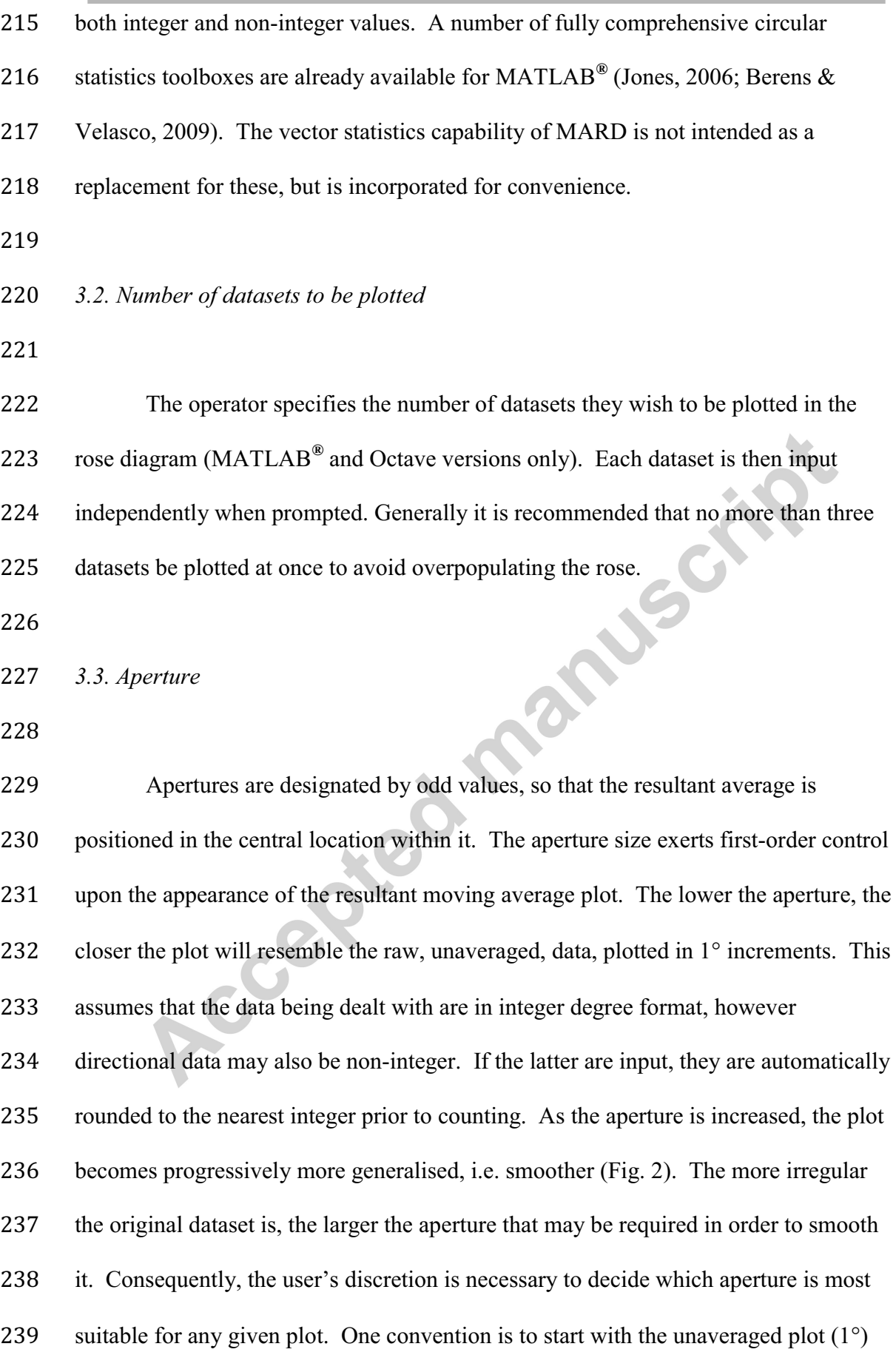

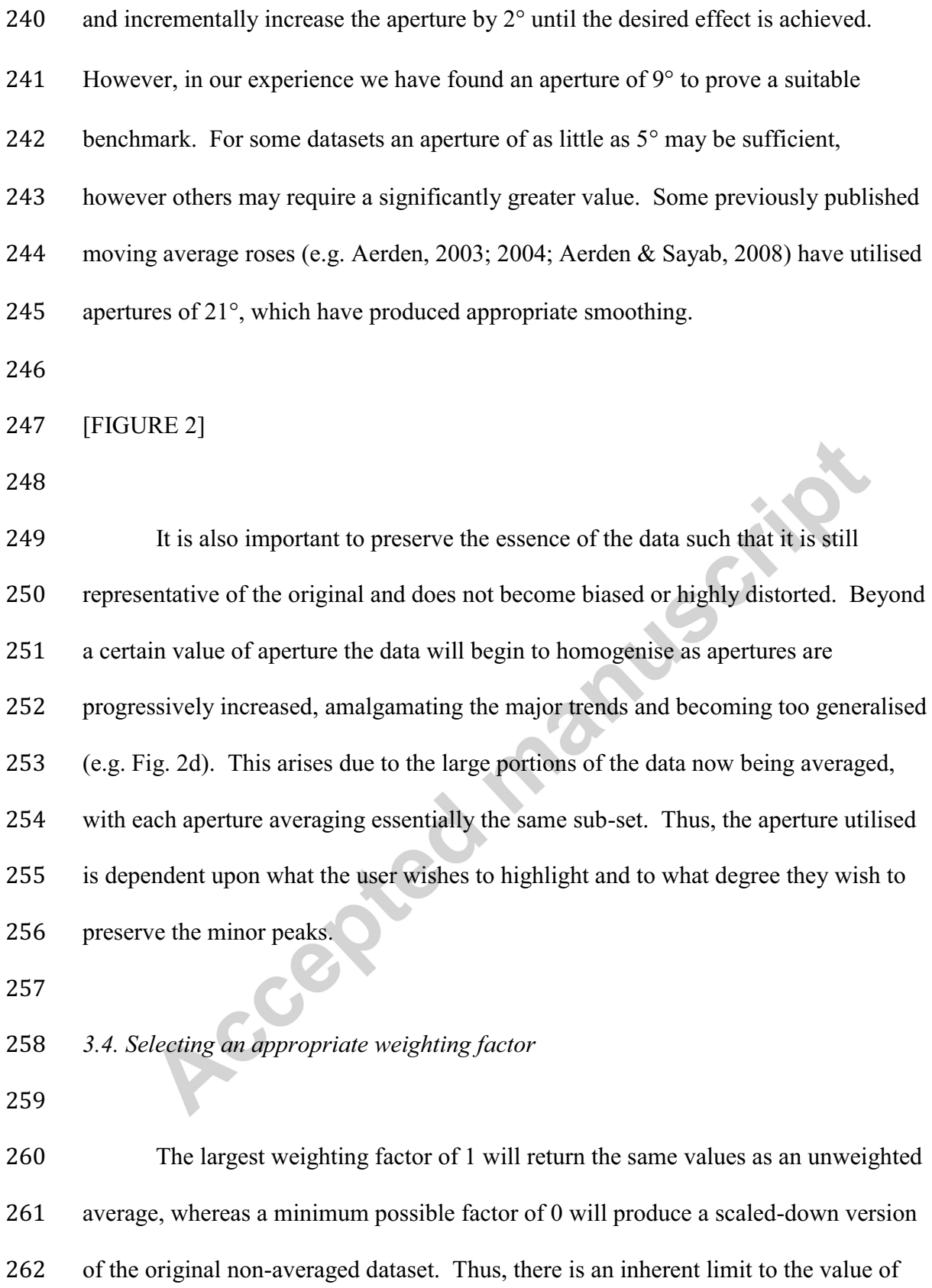

weighting factor that may be applied to smooth a particular dataset before it begins to resemble the original dataset. For this reason, we recommend using weighting factors

## **EXAMPLE ACCEPTED MANUSCRIPT**

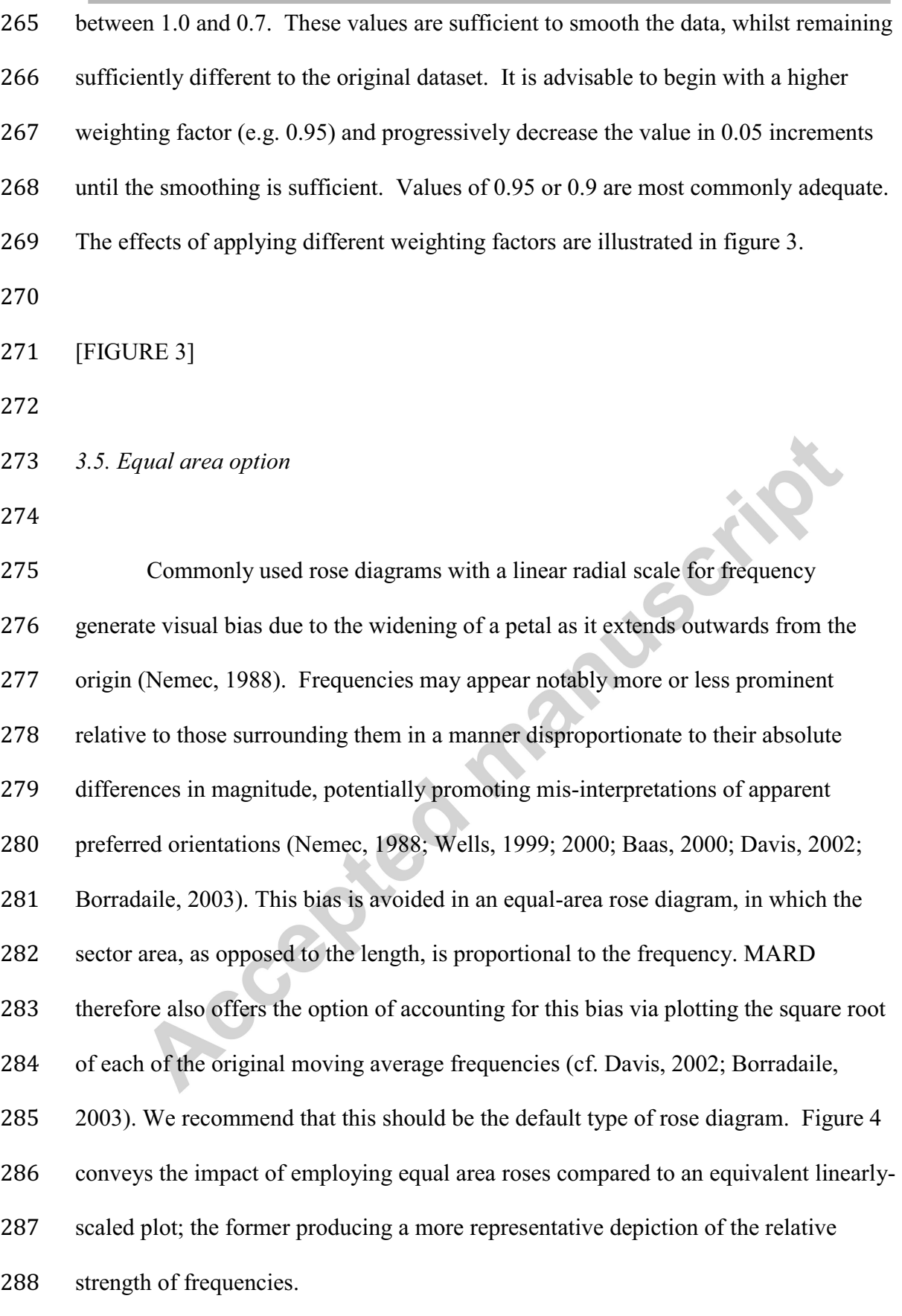

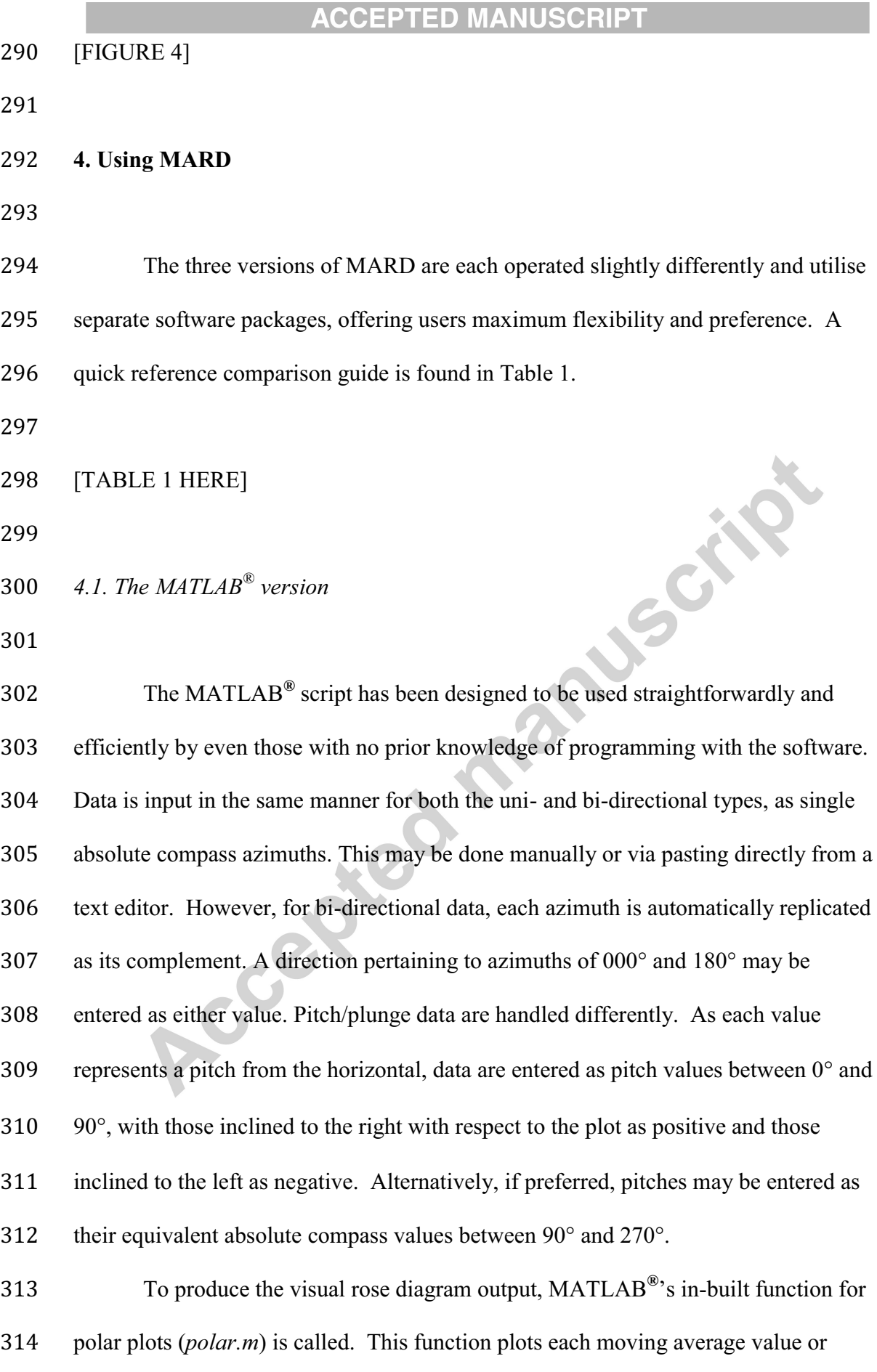

## **EXECUTED MANUSCRIPT ACCEPTED MANUSCRIPT**

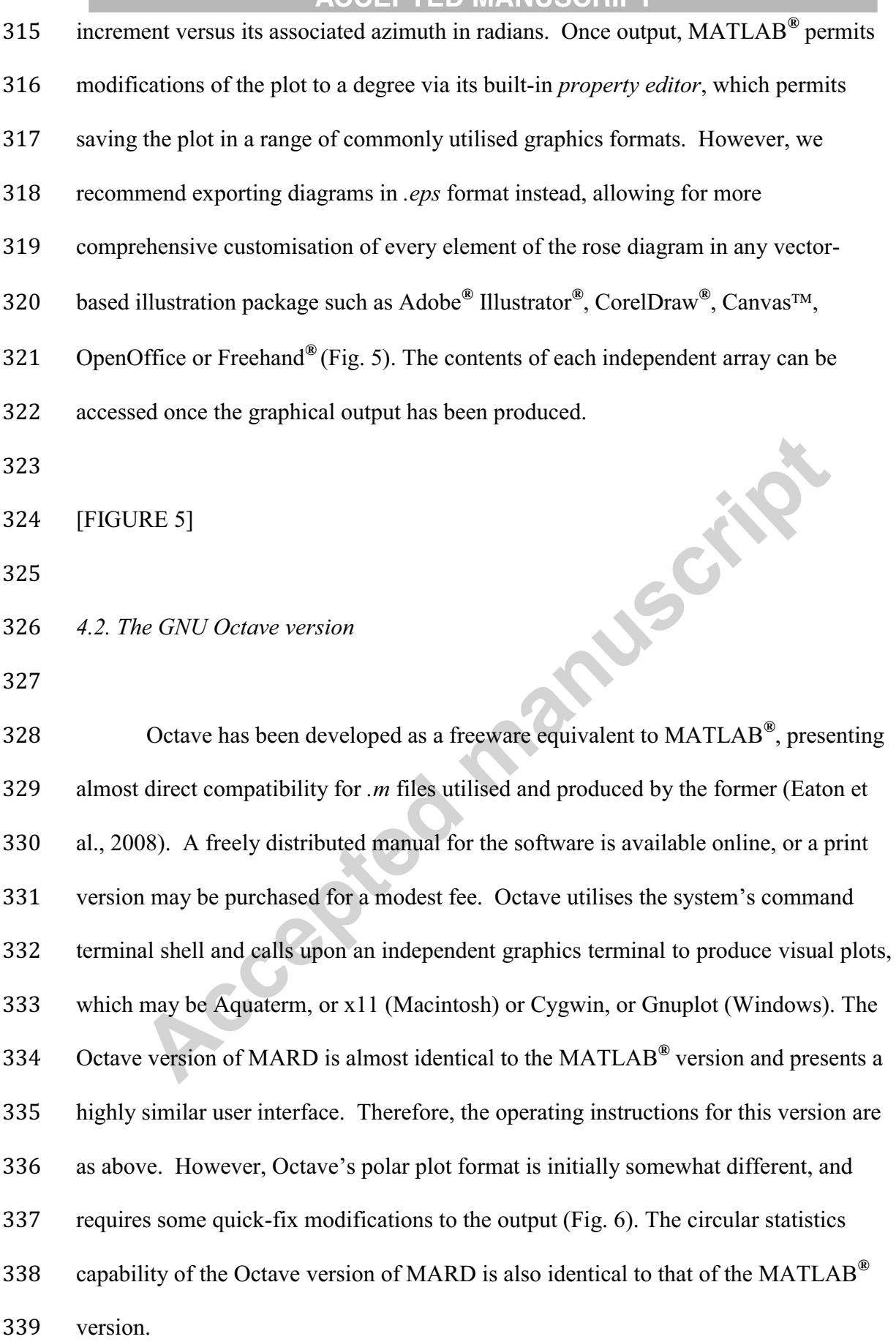

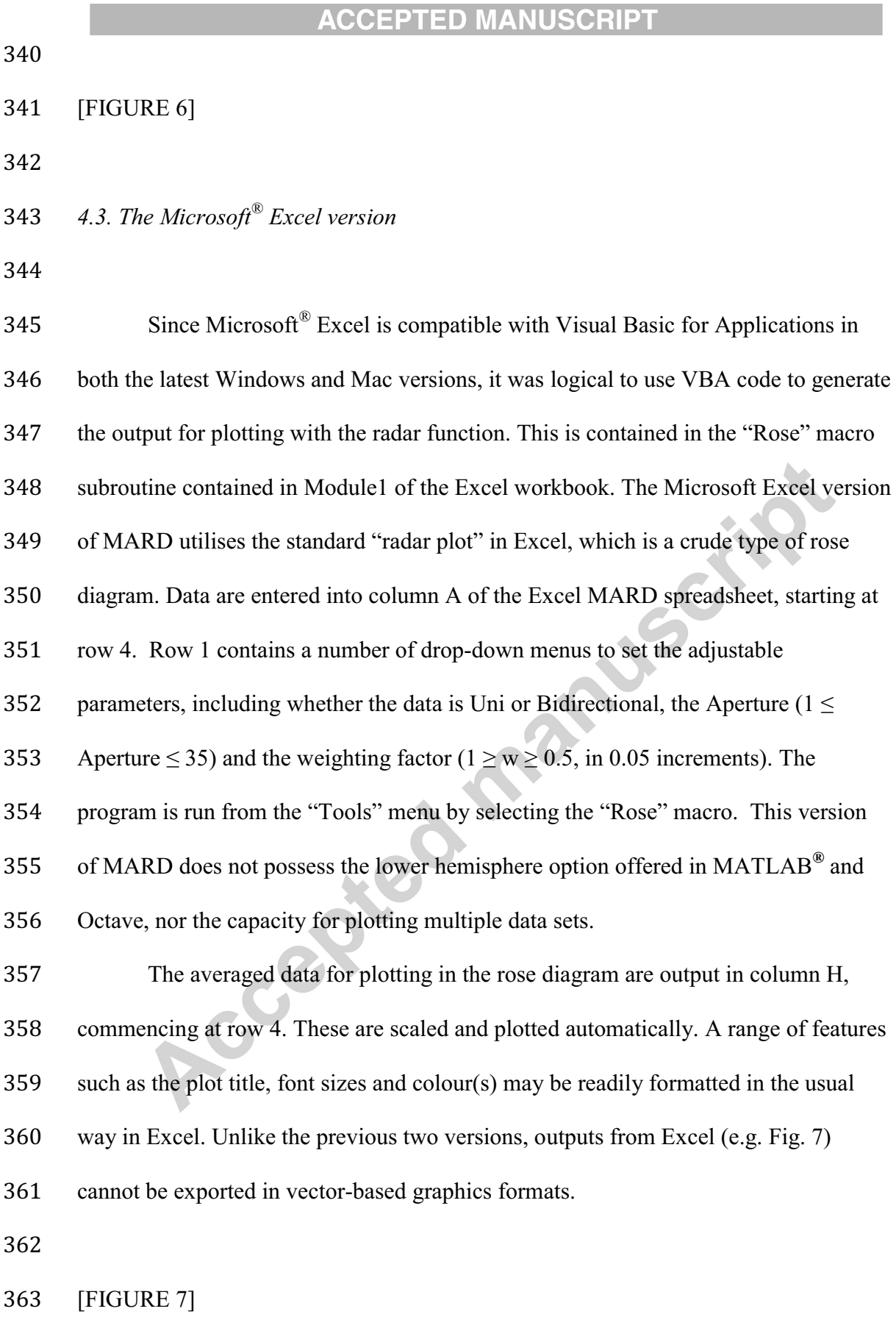

**5. Applications** 

- *5.1. "Uni-directional" option (all versions)*
- 

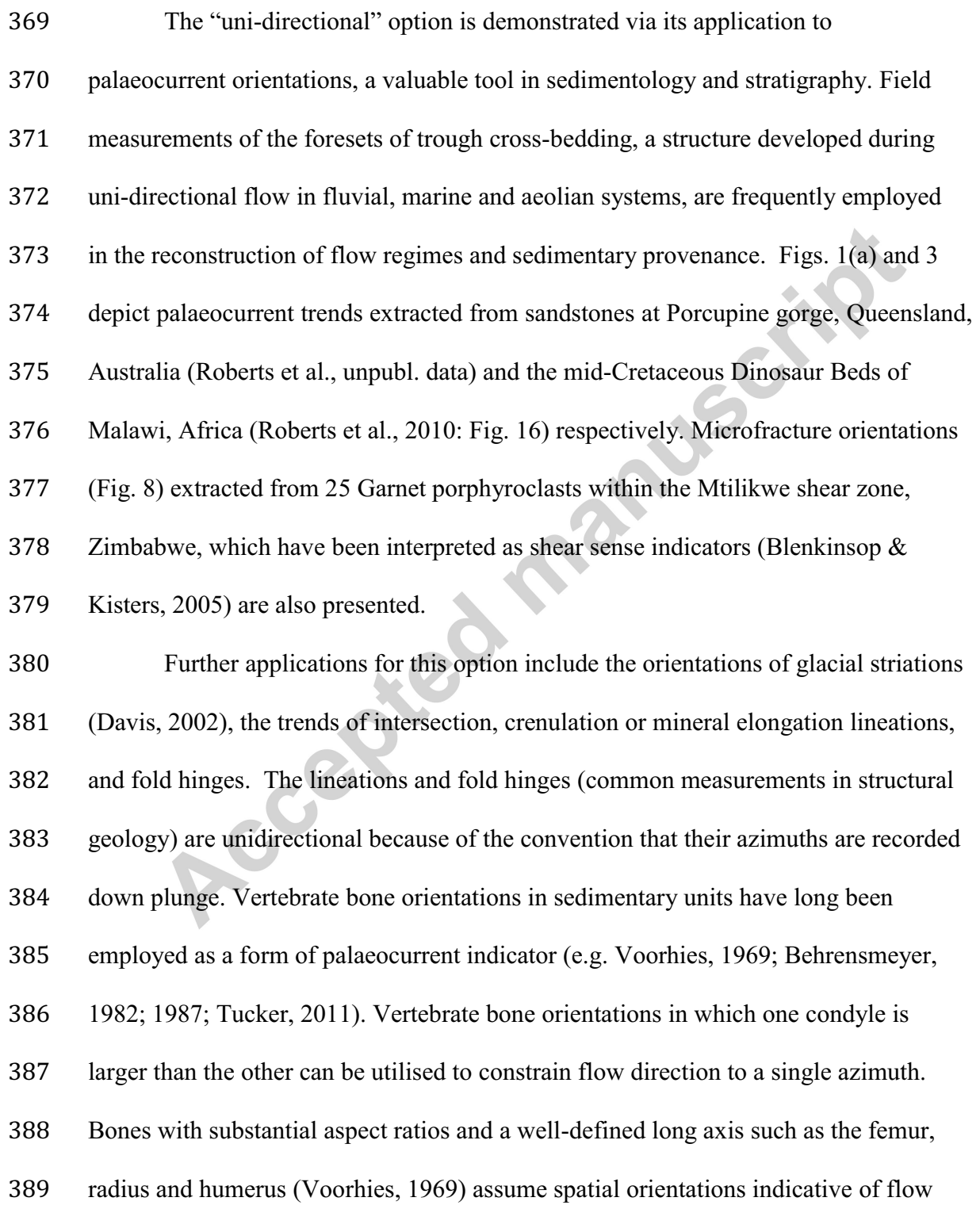

# **EXAMPLE ACCEPTED MANUSCRIPT ACCEPTED**

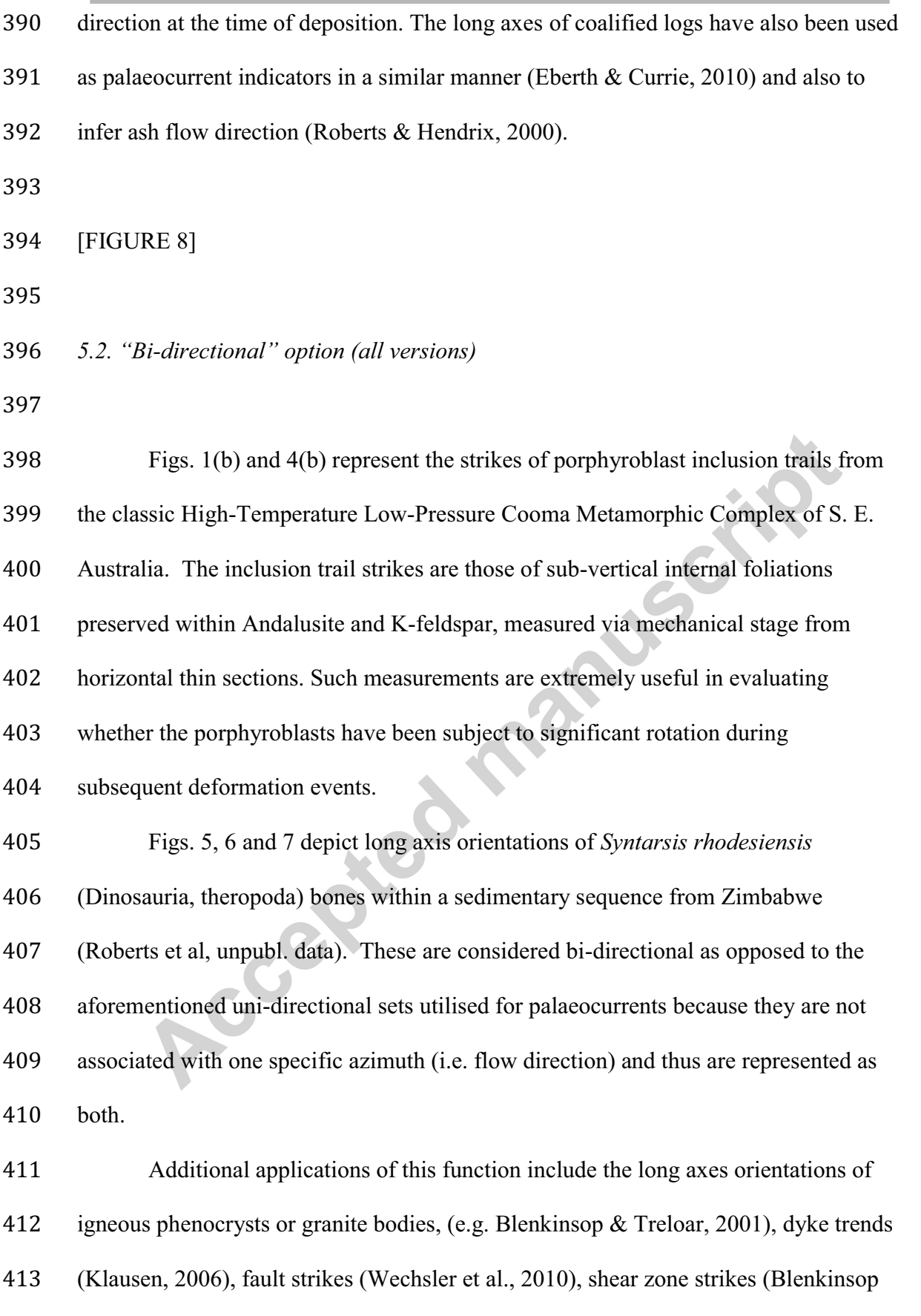

et al., 1990) and the axial traces of folds. The latter are distinguished from fold hinges, which are uni-directional measurements.

*5.3. "Pitches/plunges" option (MATLAB***®** *& Octave versions only)* 

The "pitches/plunges" option is illustrated via the plotting of 2-Dimensional porphyroblast internal inclusion trail pitches from the classic Cooma Metamorphic Complex of S. E. Australia. The inclination of internal foliation pitches from the horizontal were measured directly from microscope thin sections using a mechanical stage. The inclusion trails were measured perpendicular to their strikes, in order to obtain their true pitches. This was conducted for andalusite and cordierite porphyroblasts (Fig. 9), both of which proved insightful in reconstructing the tectono-metamorphic history of the complex. The consistency of inclusion trail pitches exhibited by the rose diagrams, in conjunction with other microstructural and mesoscale evidence, is highly suggestive that the inclusion trails are representative of their initial orientations. Such pitch measurements have been made in several publications on inclusion trails (e.g. Hayward, 1992; Johnson, 1992; Aerden, 1995), however the moving average rose diagrams presented here have a more informative 432 appearance than the commonly utilised format of 10<sup>°</sup> binned data. [FIGURE 9]

**6. Conclusions** 

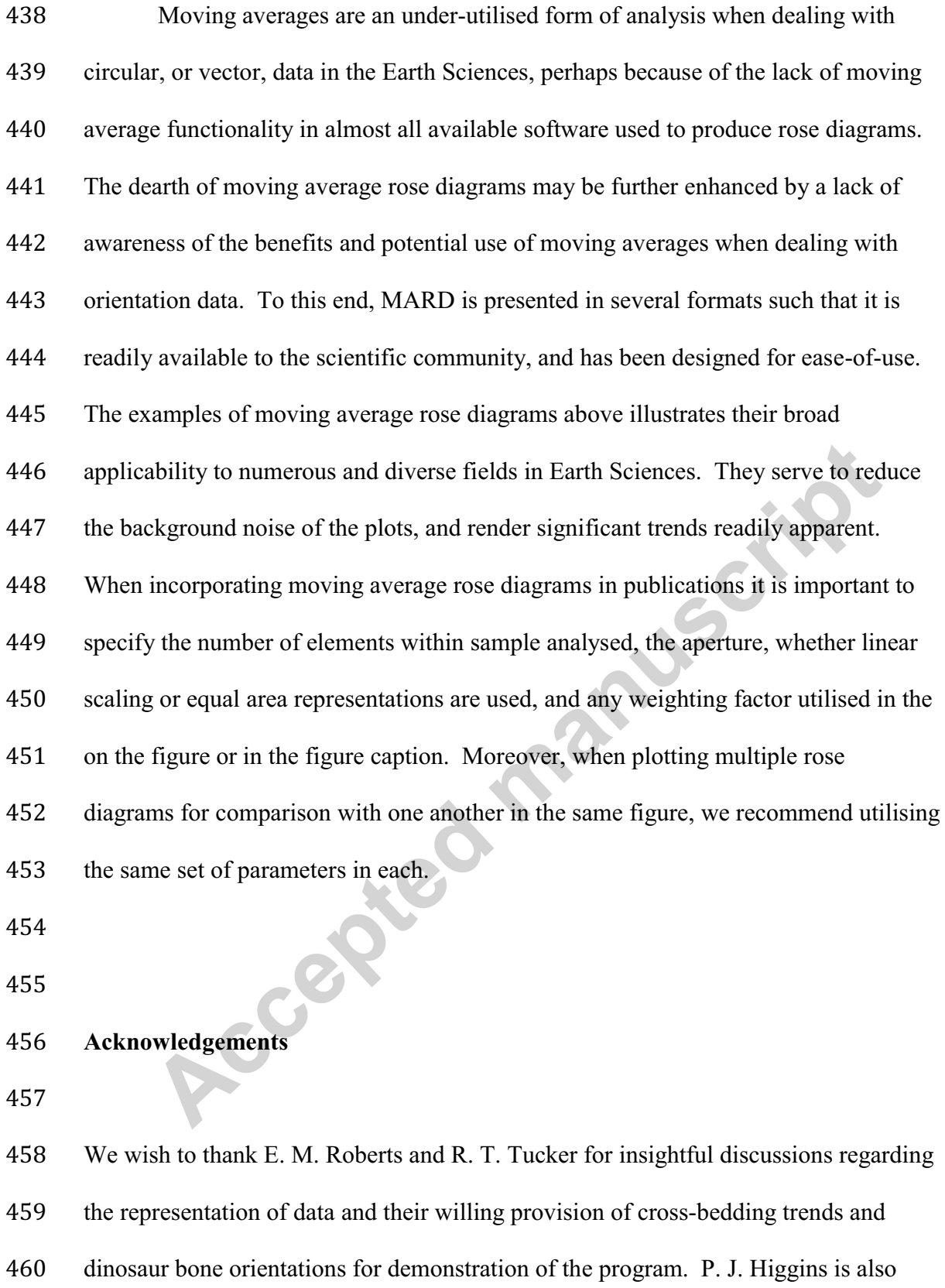

thanked for sharing his extensive experience and raising constructive suggestions

## **EXECUTED MANUSCRIPT ACCEPTED MANUSCRIPT**

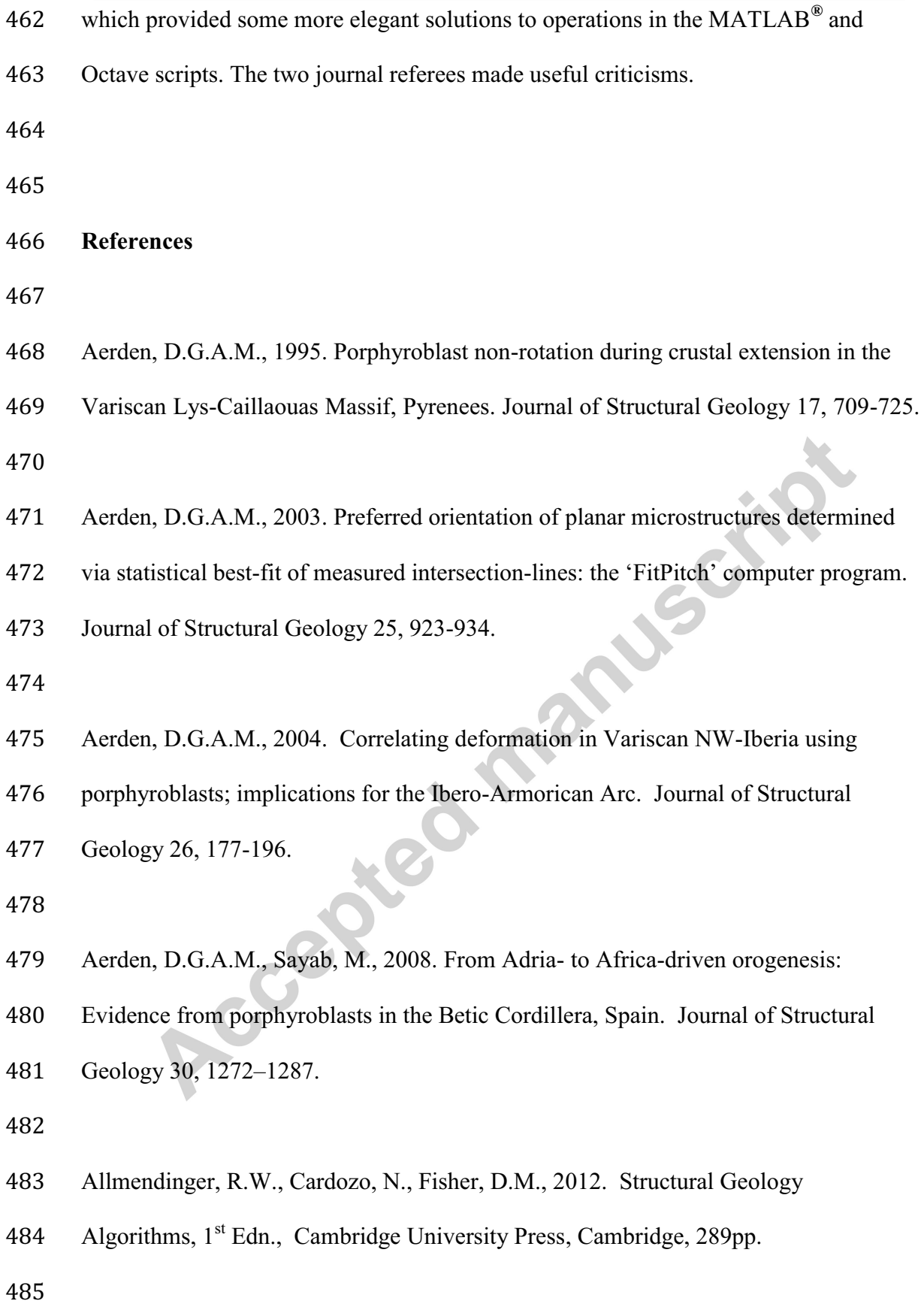

# **EXECUTED MANUSCRIPT ACCEPTED MANUSCRIPT**

![](_page_21_Picture_101.jpeg)

![](_page_22_Picture_116.jpeg)

- Holcombe, R.J., 1994. GEOrient an integrated structural plotting package for MS-
- Windows. Geological Society of Australia Abstracts 36, 73-74.
- 
- Johnson, S.E., 1992. Sequential porphyroblast growth during progressive deformation
- and low-P high-T LPHT) metamorphism, Cooma Complex, Australia: the use of
- micro- structural analysis to better understand deformation and metamorphic histories.
- Tectonophysics 214, 311-339.
- 
- Jones, T.A., 2006. MATLAB functions to analyze directional (azimuthal) data—I:
- Single-sample inference. Computers & Geosciences 32, 166-175.
- 
- Jordan, G., 2007. Adaptive smoothing of valleys in DEMs using TIN interpolation
- from ridgeline elevations: An application to morphotectonic aspect analysis.
- Computers & Geosciences 33, 573-585.
- 
- Klausen, M.B., 2006. Geometry and mode of emplacement of dike swarms around the
- Birnudalstindur igneous centre, SE Iceland. Journal of Volcanology and Geothermal
- Research 151, 340-356.
- 
- Kutty, T.S., Ghosh, P., 1992. Rose.C: a program in `C' for producing high-quality
- rose diagrams. Computers & Geosciences 18, 1195-1211.
- 
- Nemec, W., 1988. The shape of the rose. Sedimentary Geology 59, 149-152.
- 
- Pewsey, A., 2004. The Large-Sample Joint Distribution of Key Circular Statistics.
- Metrika 60, 25-32.
- 

![](_page_24_Picture_133.jpeg)

- Two Medicine Formation (Campanian), Northwest Montana: Implications for
- Palinspastic Restoration of the Boulder Batholith and Elkhorn Mountain Volcanics.
- Palaios 15, 476–482.
- 
- Roberts, E.M., O'Connor, P.M., Stevens, N.J., Gottfried, M.D., Jinnah, Z.A., Ngasala,
- S., Choh, A.M., Armstrong, R.A., 2010. Sedimentology and depositional
- environments of the Red Sandstone Group, Rukwa Rift Basin, southwestern
- Tanzania: New insight into Cretaceous and Paleogene terrestrial ecosystems and
- tectonics in sub-equatorial Africa. Journal of African Earth Sciences 57, 179-212.
- 
- Tucker, R.T., 2011. Taphonomy of Sheridan College Quarry 1, Buffalo, Wyoming:
- Implications for reconstructing historic dinosaur localities including Utterback's
- 1902–1910 Morrison dinosaur expeditions. Geobios 44, 527–541.

- Voorhies, M.R., 1969. Taphonomy and population dynamics of an early Pliocene
- Vertebrate Fauna, Knox County, Nebraska. Contributions to Geology Special Paper
- No. 1, University of Wyoming, 69p.
- 
- Wechsler, N., Ben-Zion, Y., Christofferson, S., 2010. Evolving geometrical
- heterogeneities of fault trace data. Geophysical Journal International 182, 551–567.
- 
- Wells, N.A., 1999. ASTRA.BAS: a program in QuickBasic 4.5 for exploring rose

![](_page_25_Picture_109.jpeg)

### **DIED MANUCADID**

![](_page_26_Picture_144.jpeg)

630 aperture =  $11^{\circ}$ , weighting factor = 0.9. Note that the notably stronger central peak in

the frequency-proportional plot is evidently less important relative to the others when

plotted as equal area. **b)** Strikes of inclusion trails in andalusite measured via

horizontal thin sections from the Cooma Metamorphic Complex, NSW, Australia. n =

- 634 458, aperture =  $9^{\circ}$ , weighting factor = 0.9. The equal area plot reveals that the
- inclusion trail strikes have a greater range than is otherwise evident in the frequency-

### **EXECUTIVE ACCEPTED MANIISCRIPT AND ACCEPTED MANIISCRIPT**

![](_page_27_Picture_134.jpeg)

![](_page_28_Picture_73.jpeg)

\* MARD is an application for generating Moving Average Rose Diagrams

**NSSCAPE** 

- \* Moving average rose diagrams are more informative than conventional binned equivalents
- \* MARD is available in three easy-to-use versions: MATLAB, GNU Octave, and Microsoft Excel
- \* MARD includes frequently used circular statistical measures

![](_page_29_Figure_1.jpeg)

**Figure(s)**

![](_page_30_Figure_0.jpeg)

![](_page_31_Figure_1.jpeg)

All plots:  $n = 62$ , aperture =  $15^{\circ}$ , equal area

![](_page_32_Figure_1.jpeg)

Equal area Linearly-scaled Equal area

**Figure(s)**

![](_page_33_Figure_0.jpeg)

**Figure(s)**

![](_page_34_Figure_0.jpeg)

 $n = 91$ , aperture =  $17^\circ$ , W.F = 0.95, equal area  $n = 91$ , aperture = 17°, W.F = 0.95, equal area

![](_page_35_Figure_1.jpeg)

![](_page_36_Figure_1.jpeg)

![](_page_37_Figure_0.jpeg)

# **TABLE 1:**

![](_page_38_Picture_247.jpeg)